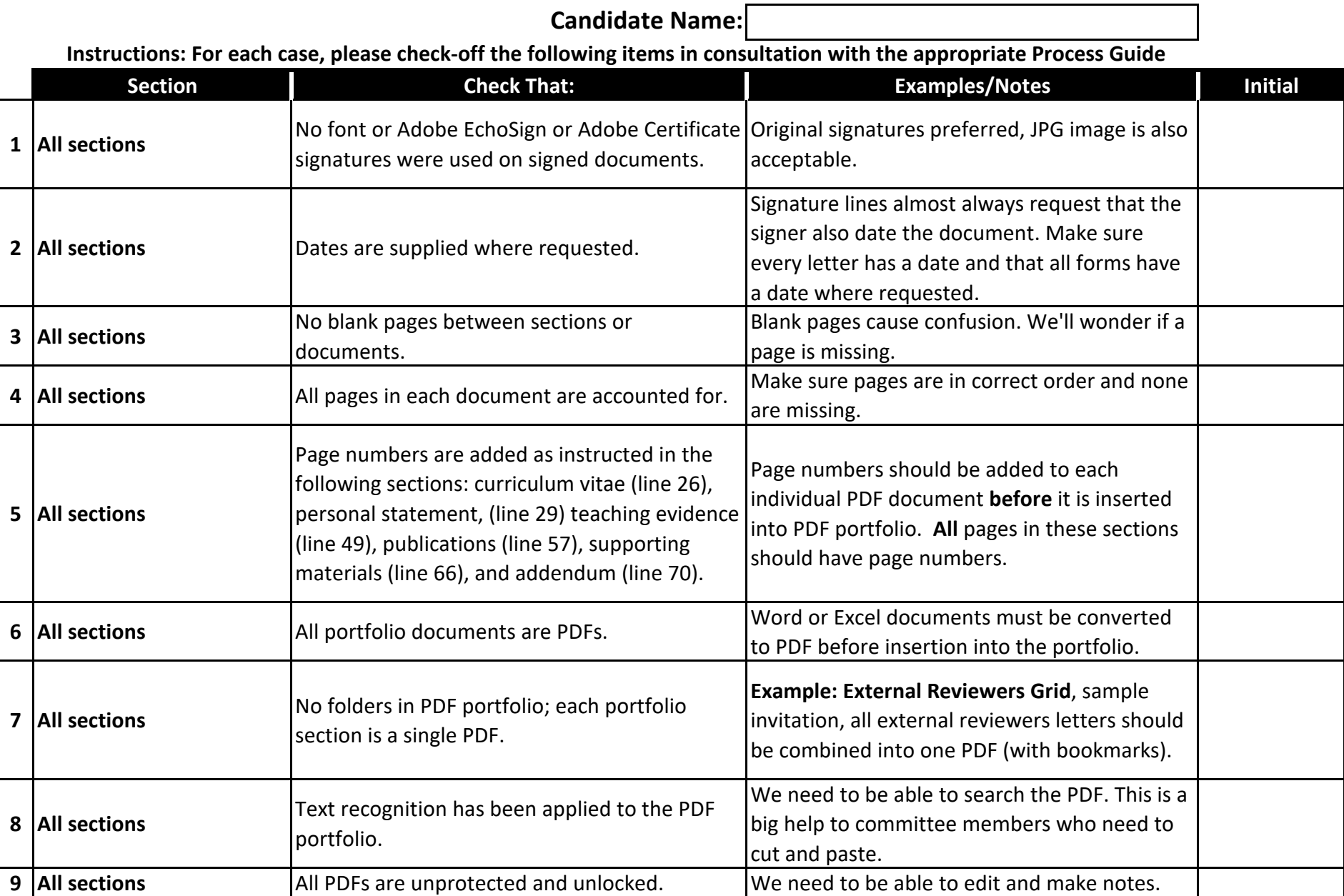

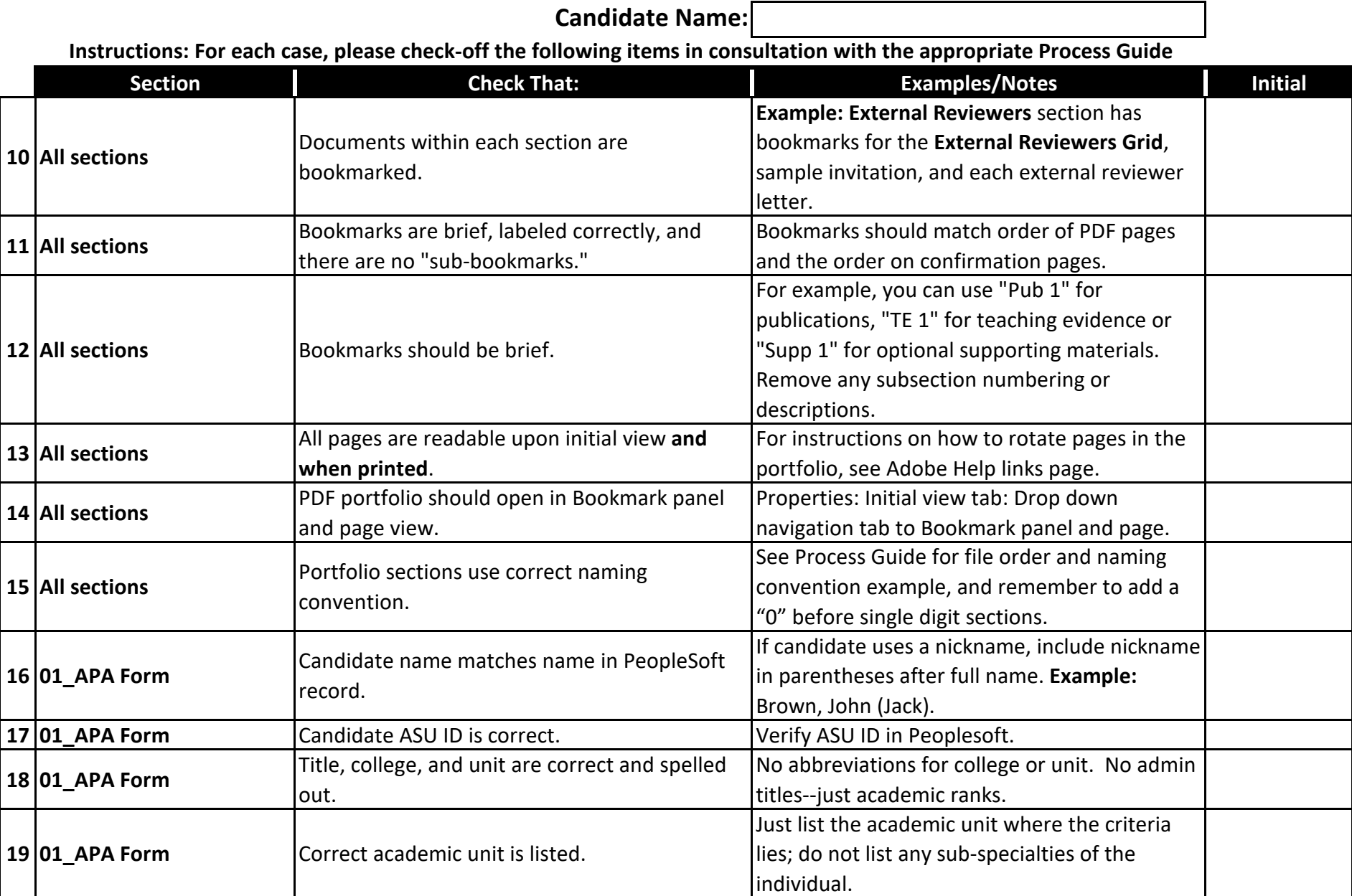

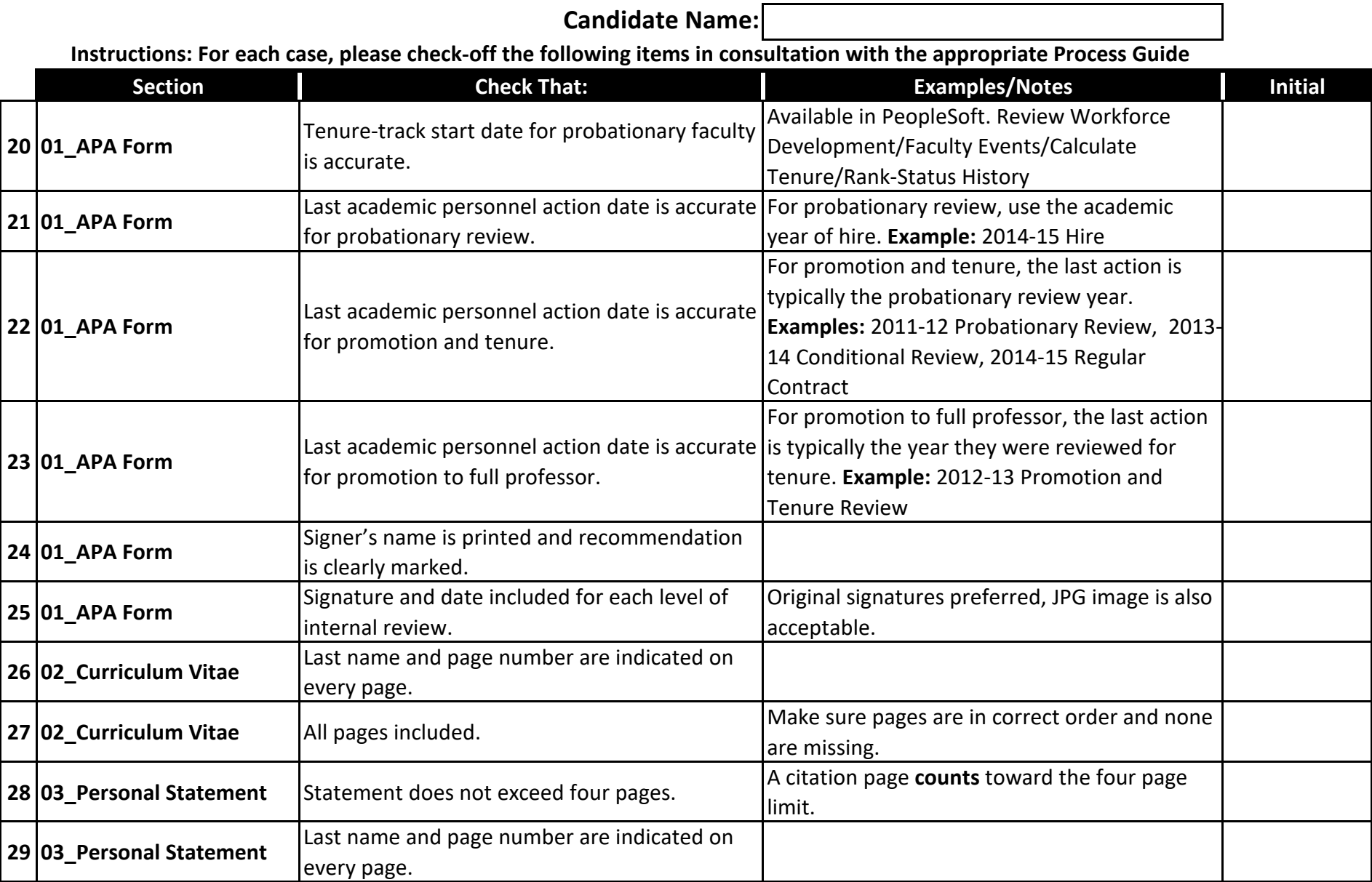

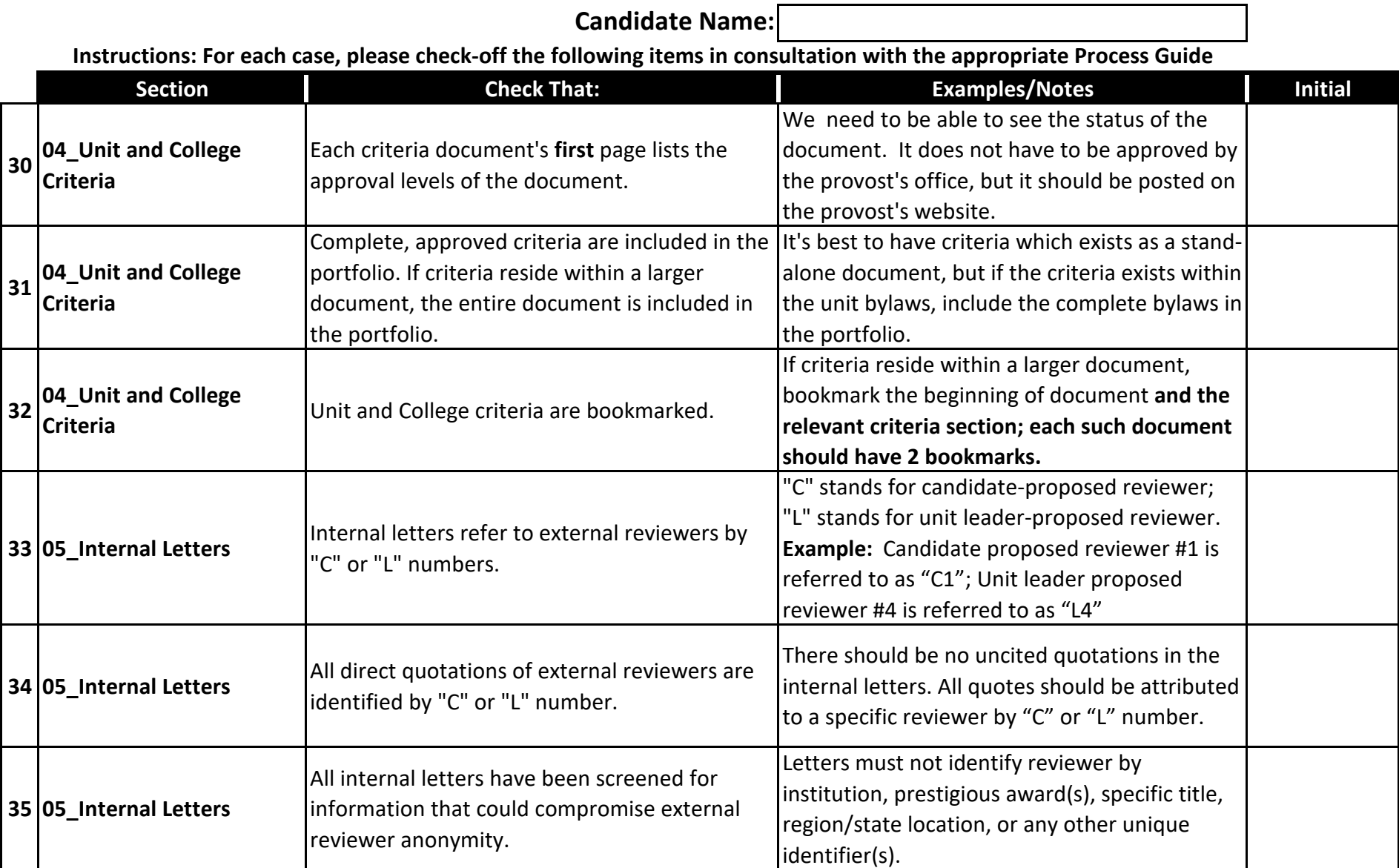

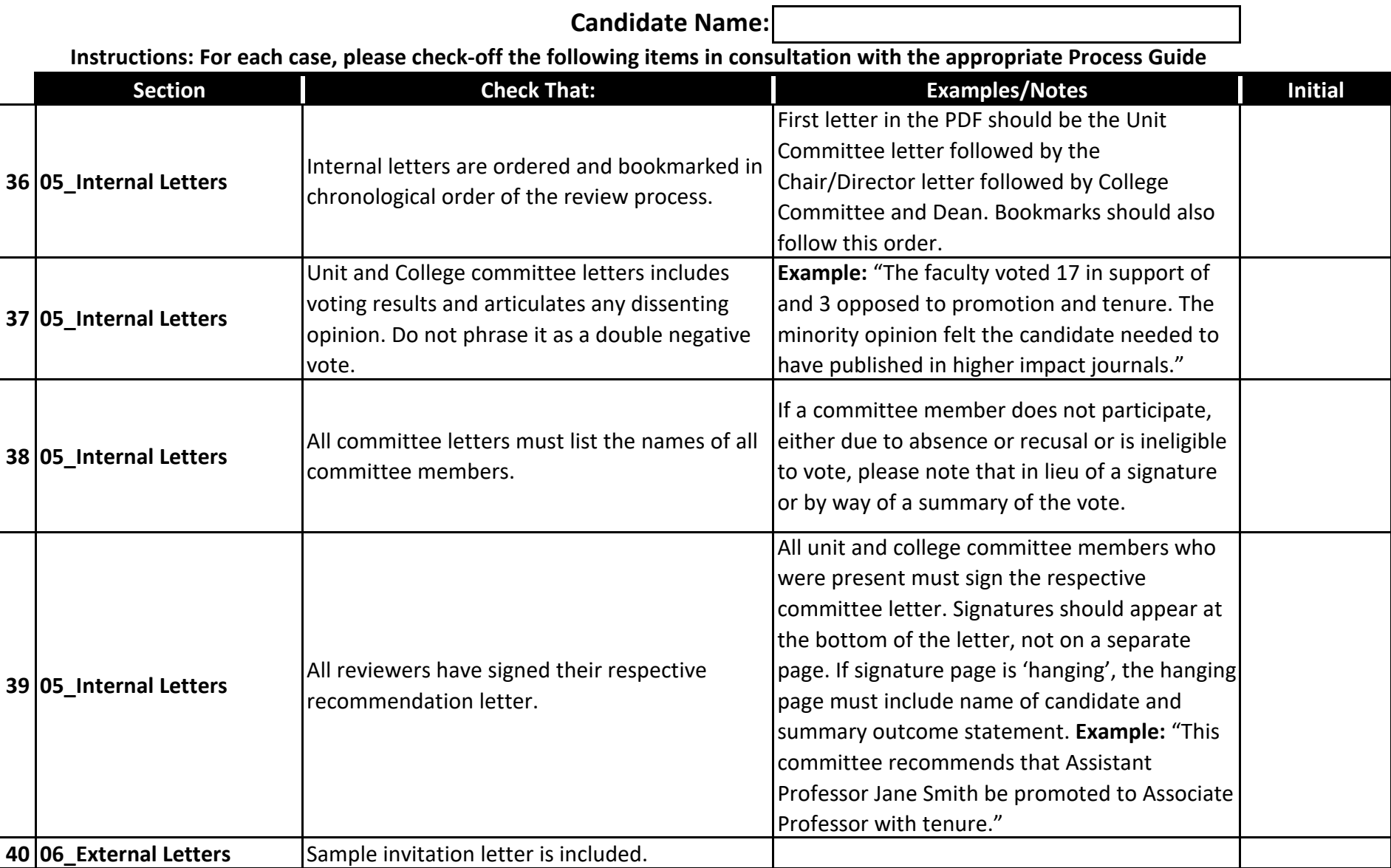

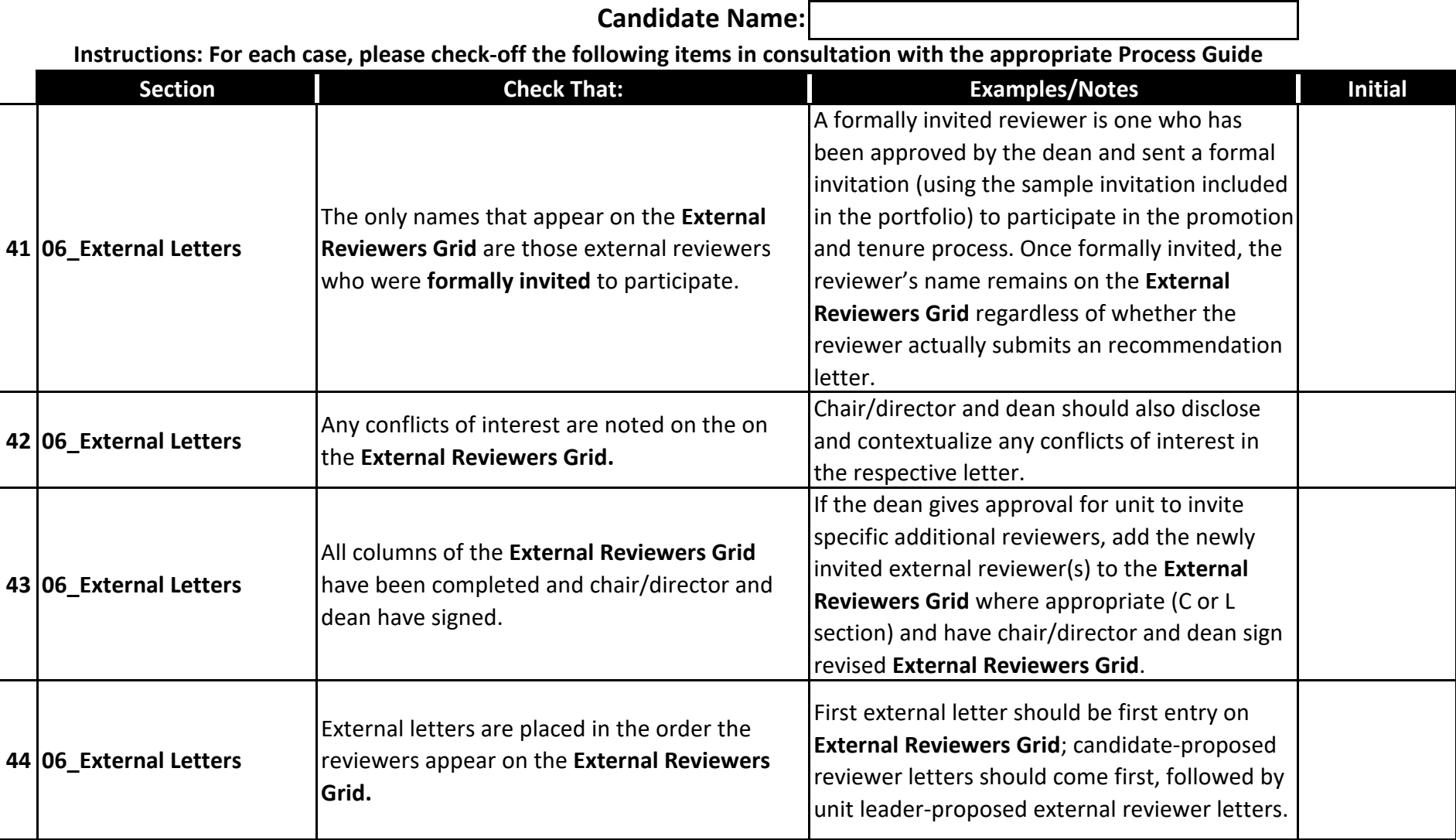

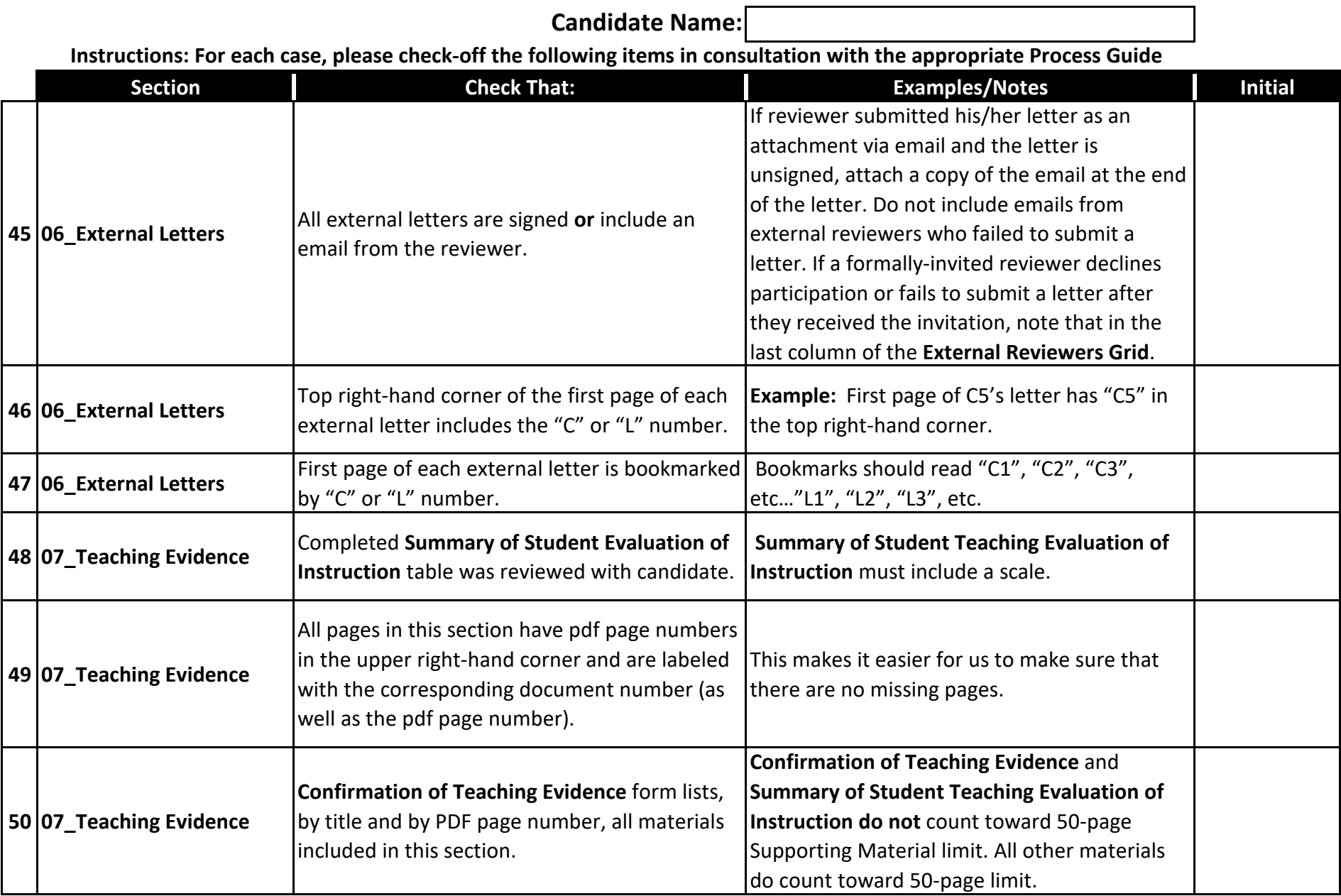

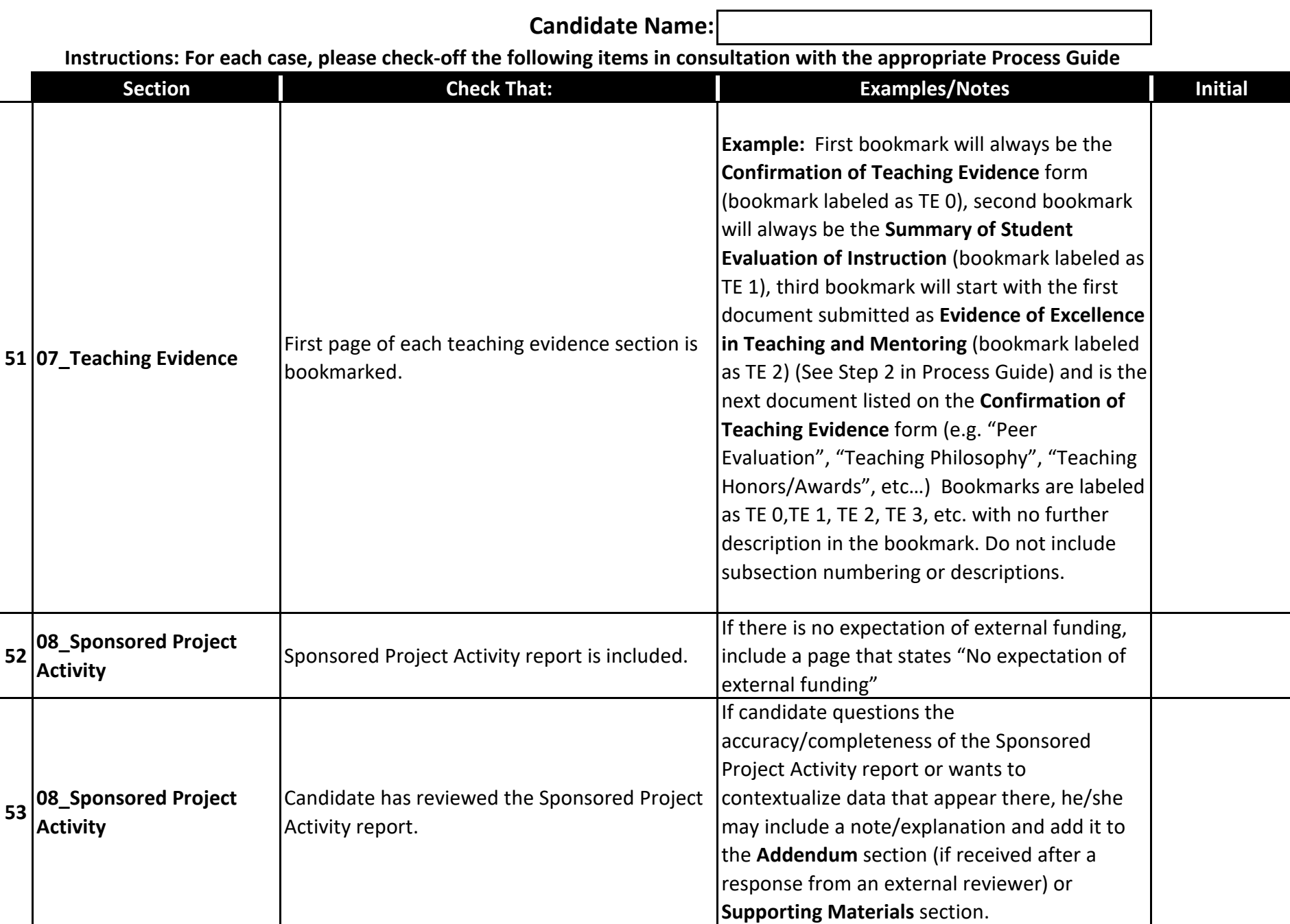

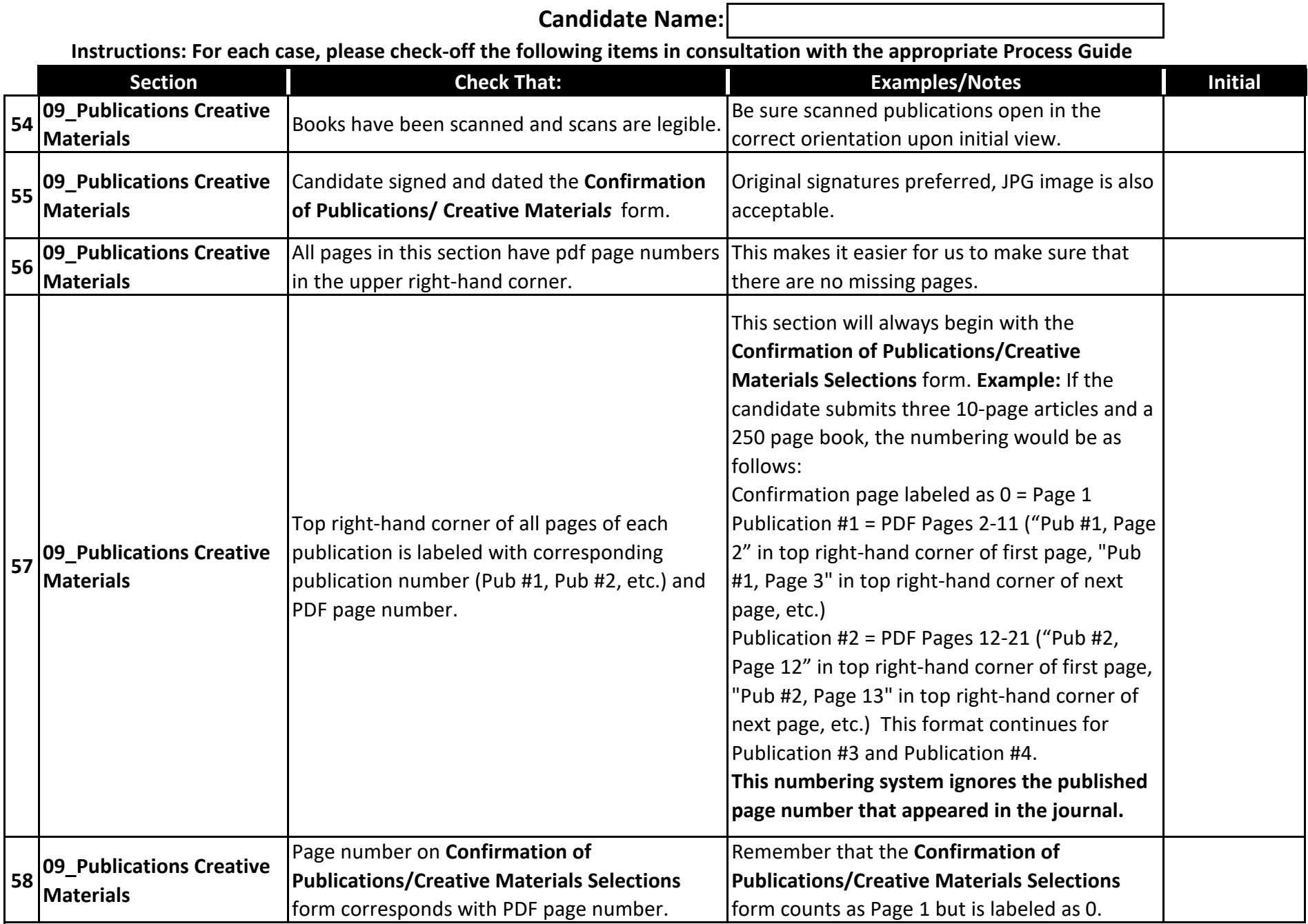

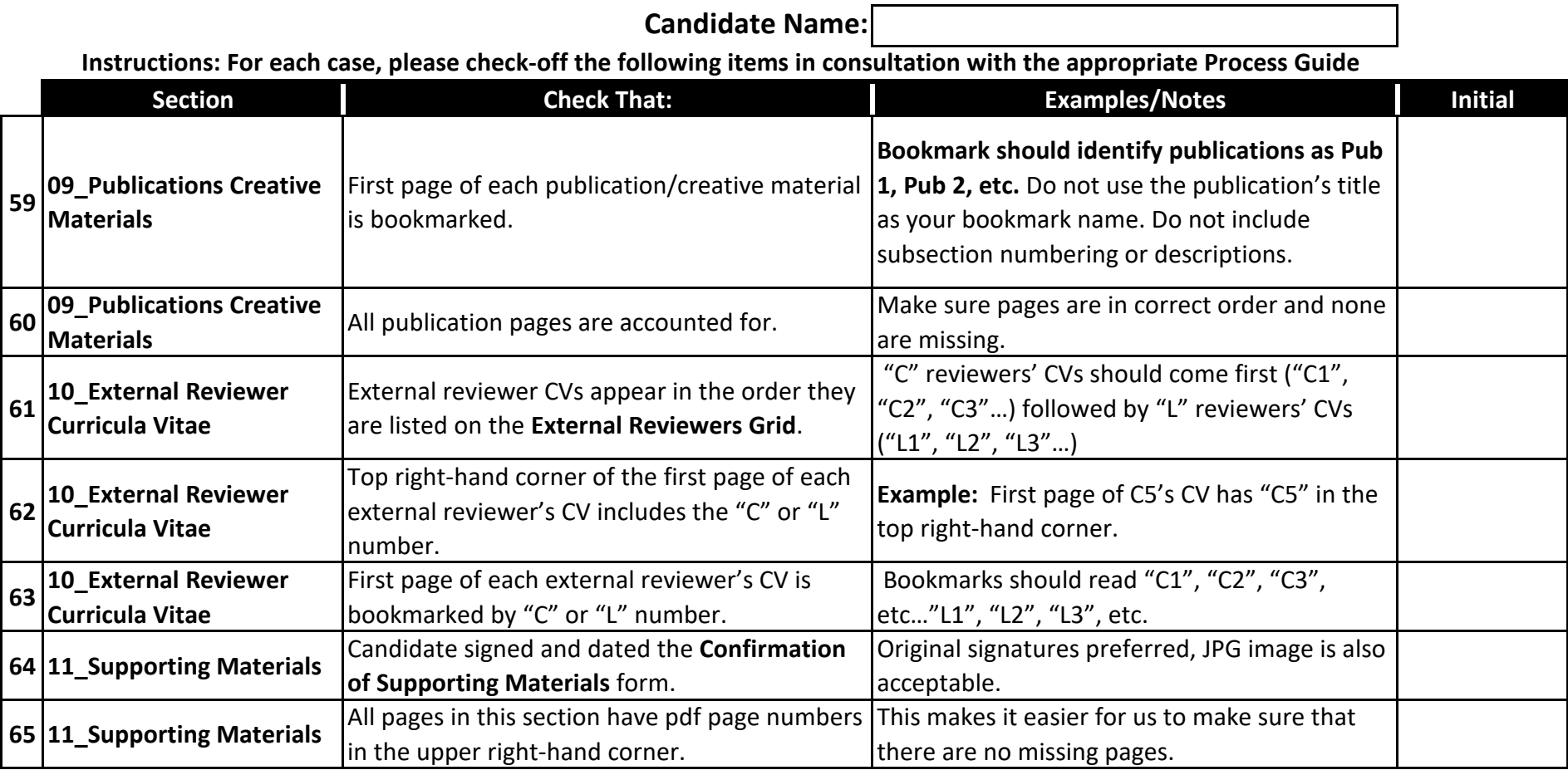

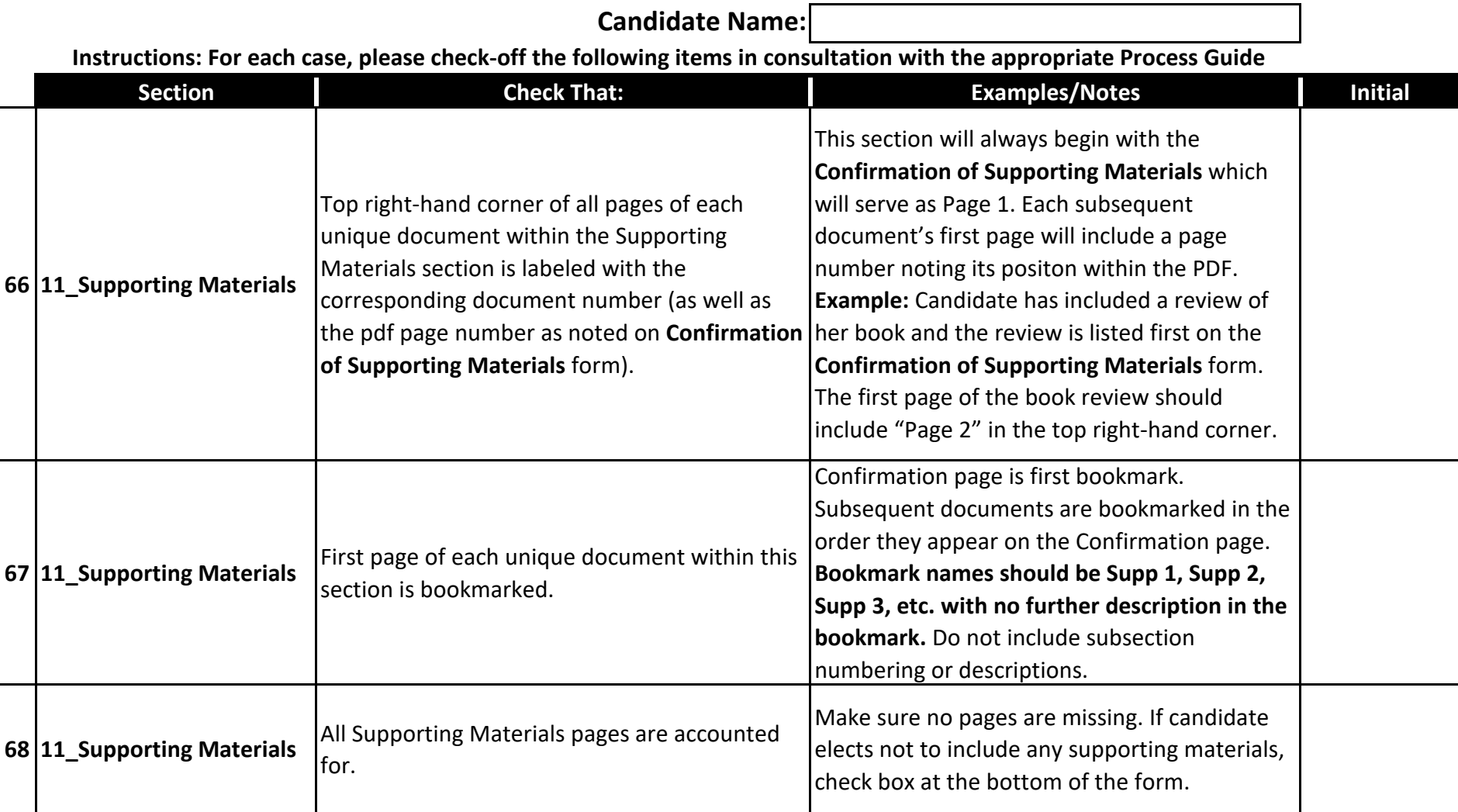

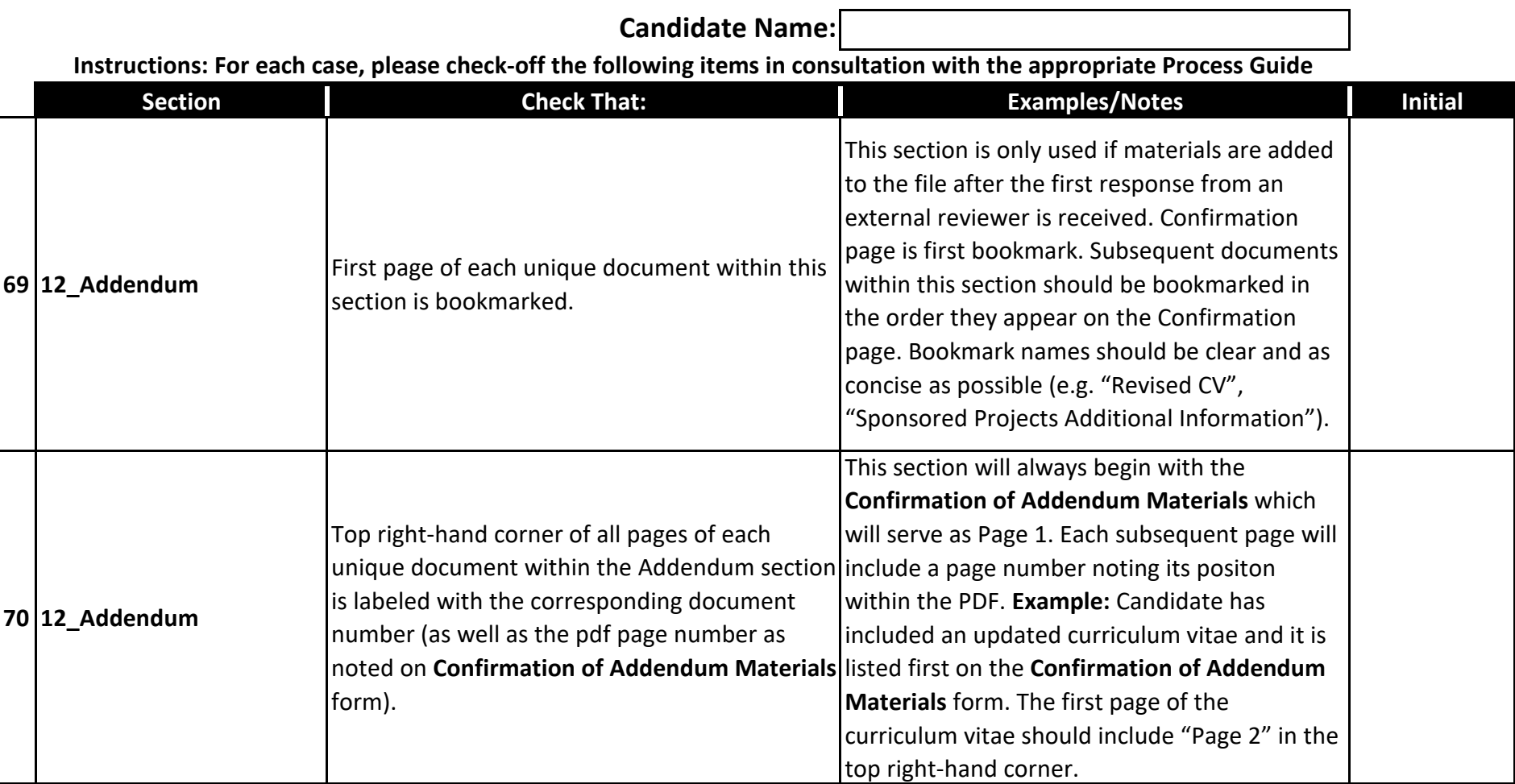

I have reviewed the checklist and initialed each of the items as reviewed and completed:

Printed Name Date Communication of the Signature Communication of the Date